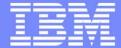

#### Systems Middleware

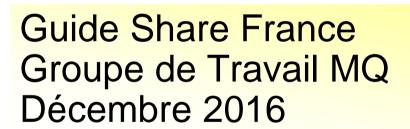

Carl Farkas
Pan-EMEA zWebSphere Application Integration Consultant
IBM France D/2708
Paris, France

Internet: farkas@fr.ibm.com

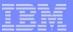

## Agenda

- Evènements
- Nouveautés: MQv9.0.1
  - Luc Michel
  - Carl Farkas
- MQ z/OS Tools
  - Carl

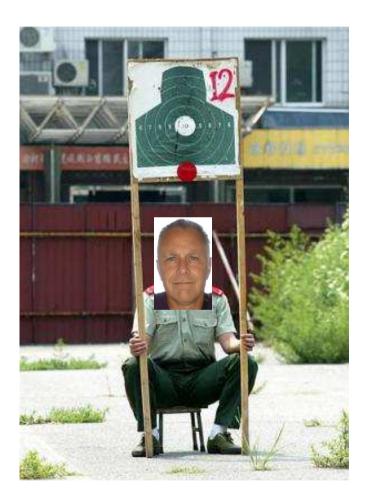

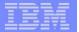

## MQ Developer Center on developerWorks

https://developer.ibm.com/messaging/ibm-mq/

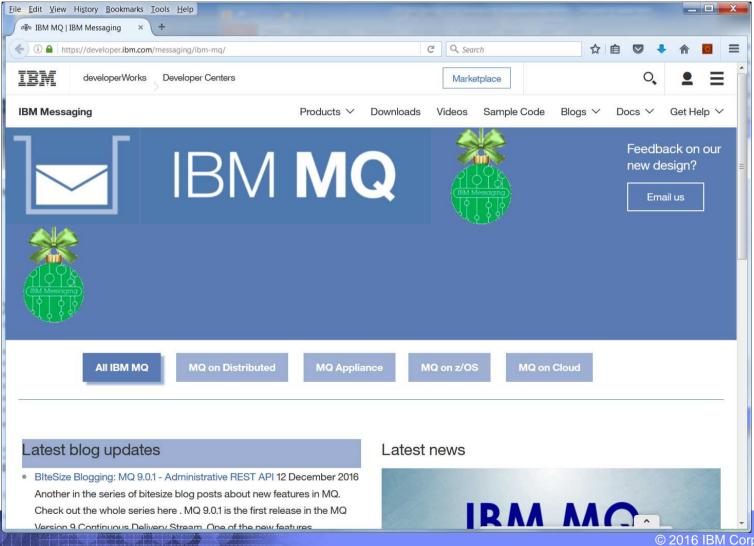

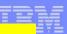

# IBM Cloud Technical University The IBM software event-of-the-year in Europe is now open for registration!

- Over 170 sessions designed to give you that edge in mastering the latest in IBM software as well as other industry technologies running on all platforms.
- Presentations and hands-on labs an investment in your skills.
- A terrific opportunity to meet and discuss with the worldwide experts.
- Sessions on the leading technologies that you're using today... and that you'll want to learn about for tomorrow.
- Madrid, 25-28 October 2016
- Details and Registration at

http://learnguestconference.com/ctu16/

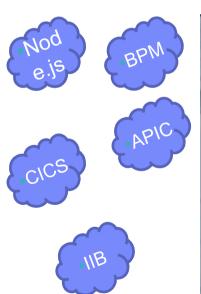

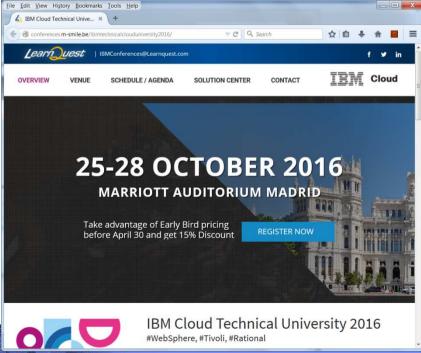

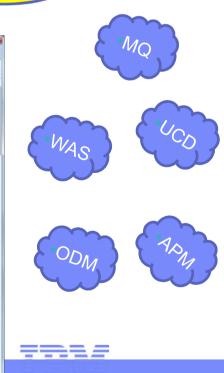

Discount Guide! Contact

pfalzgraf@btbnet.de

#### **Event Attendees**

750+ attendees

From 39 countries around and 5 continents

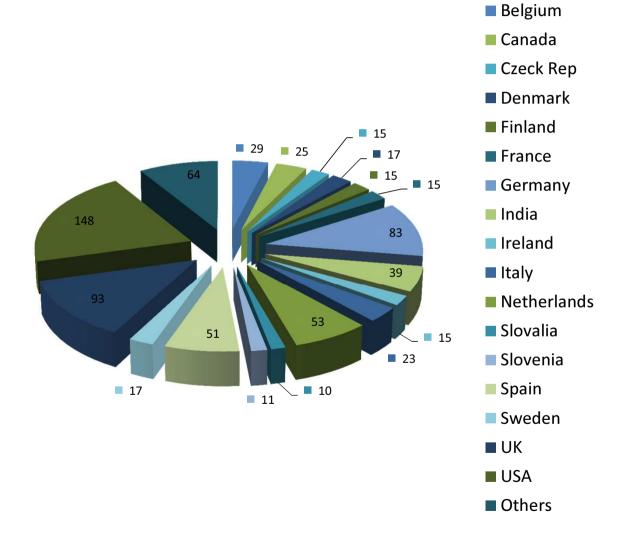

#### Attendee overall satisfaction

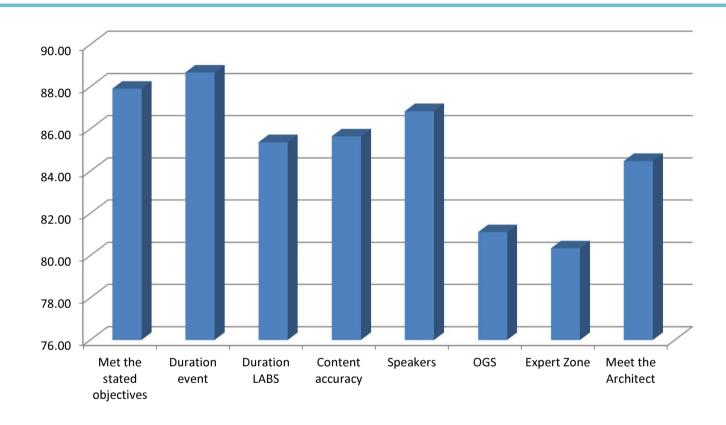

- Apply the skills taught at this event in your job: 91,53%
- Recommend this event to others: 91,14%
- Attend next year's event: 92,08%

## Track: Hybrid Integration

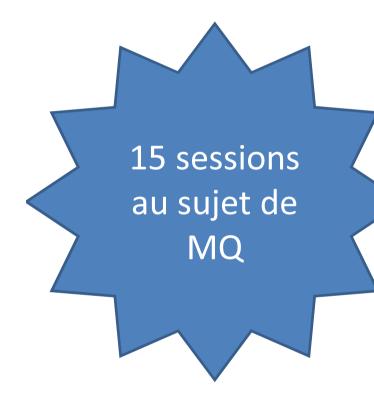

| 164 | Charlie Martin   | What's new in the world of IBM Messaging?                                                    |
|-----|------------------|----------------------------------------------------------------------------------------------|
| 165 | Charlie Martin   | Introducing IBM Message Hub: Cloud-Scale Messaging                                           |
| 166 | Adrian Dick      | Expanding Your Options with the IBM MQ Appliance                                             |
| 167 | Adrian Dick      | Highly Available Messaging Using the IBM MQ Appliance                                        |
| 168 | Rob Parker       | MQ in the Cloud                                                                              |
| 169 | Mark Taylor      | High Availability and Disaster Recovery for IBM MQ                                           |
| 171 | Mark Taylor      | Provide Scalability and Availability with IBM MQ Clustering                                  |
| 173 | Rob Parker       | How to Transform Your Messaging Environment to a Secure Messaging Environment                |
| 178 | Matt Roberts     | API Connect Introduction and Overview                                                        |
| 179 | Johan Thole      | Exploiting new capabilities provided within API Connect                                      |
| 180 | Phil Coxhead     | Hands on experience with API Connect                                                         |
| 181 | Matt Roberts     | Understanding the deployment and topology considerations for API Connect                     |
| 182 | Johan Thole      | API Connect Real life experiences with customers - best practices and avoiding common en     |
| 183 | Matt Roberts     | API Connect Migration from API Management                                                    |
| _   | Callum Jackson   | Understand how to design a secure API Connect solution                                       |
| 186 | Johan Thole      | Extending API Connect to support MQ messaging                                                |
| 187 | Dennis Ashby     | Introduction to Nodejs within API Connect                                                    |
|     | Callum Jackson   | Enabling the business user to build an integration using IBM AppConnect (Lab)                |
| 191 | Johan Thole      | Introduction to IBM DataPower Gateway                                                        |
| .94 | Ben Thompson     | What's New In IBM Integration Bus                                                            |
| 195 | Phil Coxhead     | Real life experiences with customers for IBM Integration Bus - best practices and avoiding c |
| 196 | John Hosie       | IBM Integration Bus in the cloud: private, public & managed                                  |
| _   | John Hosie       | IBM Integration Topologies and High Availability                                             |
| 201 | Callum Jackson   | Recent updates for WSRR and strategies for using WSRR and API Connect as one.                |
| 385 | Ken Nelson       | Getting Started with IBM MobileFirst Foundation and API Connect                              |
| 397 | Rob Parker       | Deploying and running MQ in a Cloud                                                          |
| 406 | Mark Taylor      | IBM MQ V9: Introduction to the new capabilities                                              |
| 443 | Michael Hamann   | Operational Insight into DataPower Gateways using IBM DataPower Operations Dashboard         |
| 445 | Ben Thompson     | Introduction to IBM Application Integration Suite                                            |
| 450 | Callum Jackson   | Unleash Your Enterprise Systems with IBM Integration Bus and API Connect                     |
| 451 |                  | Operational and Business Monitoring with IBM Integration Bus                                 |
| 452 | Sanjay Nagchowdh | IBM Integration Bus and REST APIs                                                            |
| 455 | Sanjay Nagchowdh | Integrating IBM Integration Bus with Loopback connectors including Salesforce                |
| 456 | Ben Thompson     | IBM Integration Bus and Messaging                                                            |
| 457 | John Hosie       | Hands on experience of offloading work from on-premise IBM Integration Bus to the cloud      |
| 478 | Kim Clark        | The evolving hybrid integration reference architecture                                       |
| _   | Charlie Martin   | Hands-on with the IBM MQ Light API: Cloud, Developer and Enterprise                          |
| _   | Adrian Dick      | Hands on with the IBM MQ Appliance                                                           |
| 489 | Phil Coxhead     | Embrace SaaS Using Extensive Prebuilt Connectivity in IBM App Connect Professional           |
|     |                  |                                                                                              |

IBM Cloud Technical University 2016 25 - 28 October 2016 | Madrid, Spain

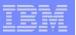

#### MQv9.0.1

- First (in many!) Continuous Delivery Release (CDR) for MQ
- For details, see

http://www.ibm.com/support/knowledgecenter/SSFKSJ\_9.0.0/com.ibm.mq.pro.doc/q128140\_.htm

- Major enhancements
  - -IBM MQ Console a low-footprint GUI to administer MQ
  - MQ administrative REST API
  - MQ Service Provider for z/OS Connect (z/OS only)
  - Updated MQ JMS resource adapter supporting CICS Liberty

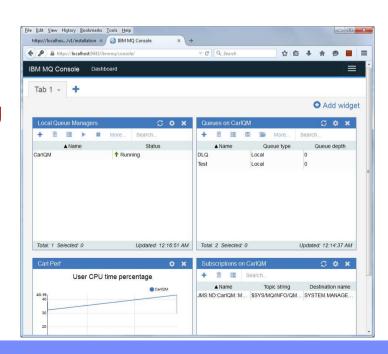

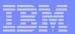

#### MQ z/OS Tools

- Nouvel outil pour synthetiser les sysouts de MQ (MSTR ou CHIN)
- Options pour filtrer, par exemple heure, codes messages, types, eg.
   Checkpoints, usage mémoire, etc
- Très simple.... Une classlib Java
- Gratos! Contactez-moi... je peux vous l'envoie

```
c:\$user\Junk\All\MQzOS> xmqmstrj -1 -f "C:\Junk\SYSOUT.CFS2MQV9.CFS2MSTR.TXT"
Xmgmstrj v1.0 - Developed by Oliver Fisse
                                                   -1 = Storage
15.46.06 ---- SUNDAY, 03 JUL 2016 ----
15.46.07 CSOY220I +CFS2 CSOSCTL Oueue manager storage usage: local storage: used 30MB, free 1608MB:
above bar: used 72MB, free 1GB
15.50.10 CSQY220I +CFS2 CSQSCTL Queue manager storage usage: local storage: used 508MB, free 1130MB:
above bar: used 230MB, free 1GB
                                          -2 = Checkpoints
c:\$user\Junk\All\Mozos> xmqmstrj -2 -f "C:\Junk\SYSOUT.CFS2MQV9.CFS2MSTR.TXT"
Xmgmstrj v1.0 - Developed by Oliver Fisse (IBM)
15.46.06 ---- SUNDAY, 03 JUL 2016 ----
15.46.07 CSOJ001I +CFS2 CURRENT COPY 1 ACTIVE LOG DATA SET IS DSNAME=WBICFG.CFS
2.LOGCOPY1.DS001, STARTRBA=00000000000000 ENDRBA=00000000275FFFF
15.46.07 CSQP018I +CFS2 CSQPBCKW CHECKPOINT STARTED FOR ALL BUFFER POOLS | Last Checkpoint 1 s ago
15.46.07 CSQP019I +CFS2 CSQPDWP2 CHECKPOINT COMPLETED FOR BUFFER POOL 2, 2 PAGES WRITTEN | 8.0 kb
written in 0 s
15.46.07 CSQP019I +CFS2 CSQPDWP2 CHECKPOINT COMPLETED FOR BUFFER POOL 0, 5 PAGES WRITTEN | 20.0 kb
written in 0 s
15.46.07 CSOP019I +CFS2 CSOPDWP2 CHECKPOINT COMPLETED FOR BUFFER POOL 1, 4 PAGES WRITTEN | 16.0 kb
written in 0 s
```

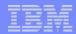

### MQ z/OS Tools, cont'd

```
cc:\$user\Junk\All\MozoS>xmqmstrj -r -f "C:\SYSOUT.CFS2MOV9.CFS2MSTR.TXT"
Xmomstri v1.0 - Developed by Oliver Fis. (IBM)
                                                      -r = Report
15.46.06 ---- SUNDAY, 03 JUL 2016 ----
Local Storage (CSQY220I): 1638 mb
                                   Free Min Mem: 1130 mb
            Used Min Mem: 30 mb
            Used Max Mem: 508 mb
                                      Free Max Mem: 1608 mb
  Checkpoints (CSQP018I): 2 (avg 0 per hour)
     Min Checkpoint Time: 1 s Avg Checkpoint Time: 2.12 m
     Max Checkpoint Time: 4.22 m StdDev Checkpoint Time: 2.1 m
   Checkpoints (CSQP019I): 11 pages to DASD, took 0 s
                              Total Time: 0 s
      BP 000 Total Pages: 5
                                       Min Time: 0 s
                Min Pages: 0
                Max Pages: 5
                                      Max Time: 0 s
                                       Avg Time: 0 s
                Avg Pages: 2
             StdDev Pages: 2 StdDev Time: 0 s
                                   Total Time: 0 s
      BP 001 Total Pages: 4
 Log Switches (CSQJ002I): 0 (avg 0 per hour)
     Min Log Switch Time: 0 s

Max Log Switch Time: 0 s

StdDev Log Switch Time: 0 s
       Total Data Logged: 0 b
                                 Avg Log Write Rate: 0 b/s StdDev Log Write Rate: 0 b/s
      Min Log Write Rate: 0 b/s
      Max Log Write Rate: 0 b/s
Indexed Queues (CSQI006I): 0
 Log Archives (CSQJ311I): 0
 Long Run UOW (CSQJ160I): 0
       Errors (CSQxxxxE): 0
```